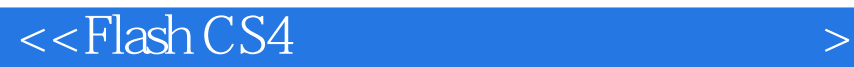

 $<<$ Flash CS4 $>$ 

, tushu007.com

- 13 ISBN 9787302196181
- 10 ISBN 7302196184

出版时间:2009-4

页数:310

PDF

更多资源请访问:http://www.tushu007.com

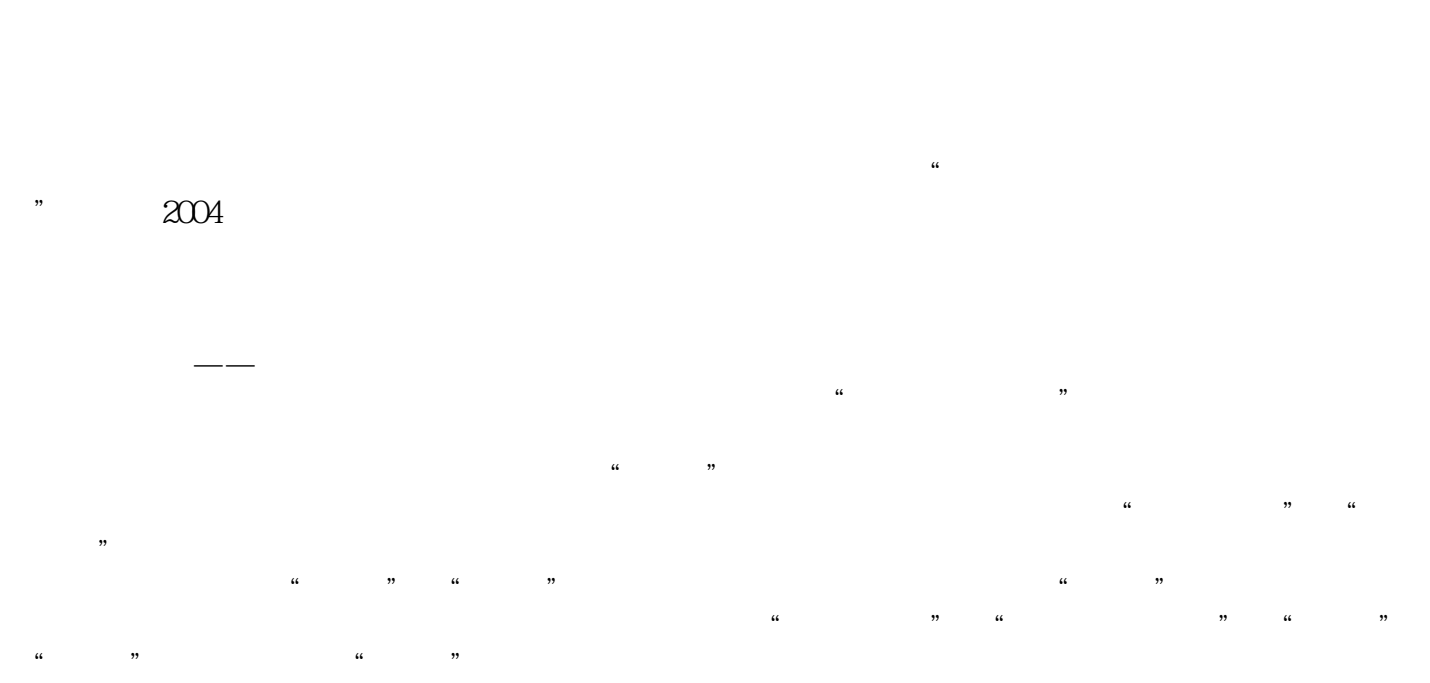

, tushu007.com

(http://www.tupwk.com.cn/GZGZ) Email(wkservice@tup.tsinghua.edu.cn)

 $<<$ Flash CS4

Flash CS4 Adobe

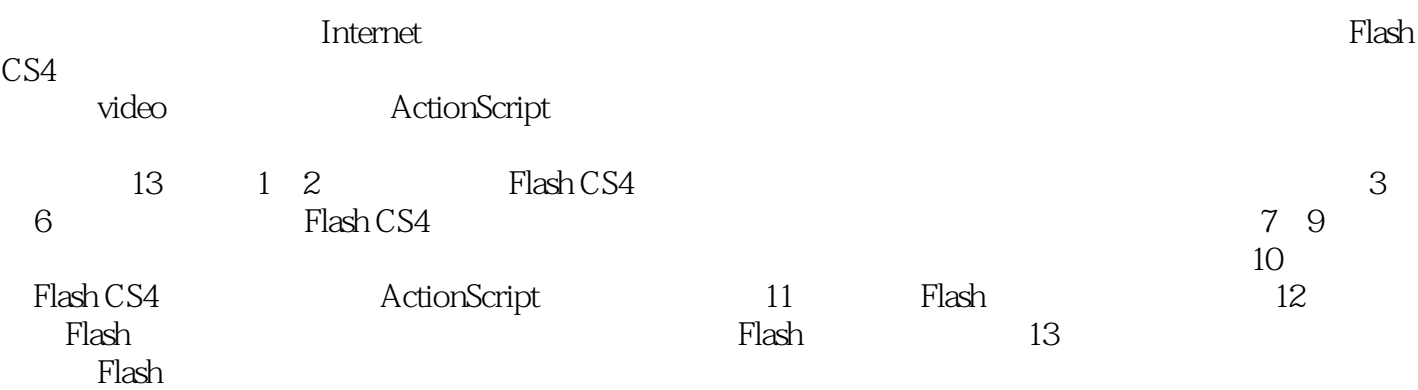

## $,$  tushu007.com  $<<$ Flash CS4

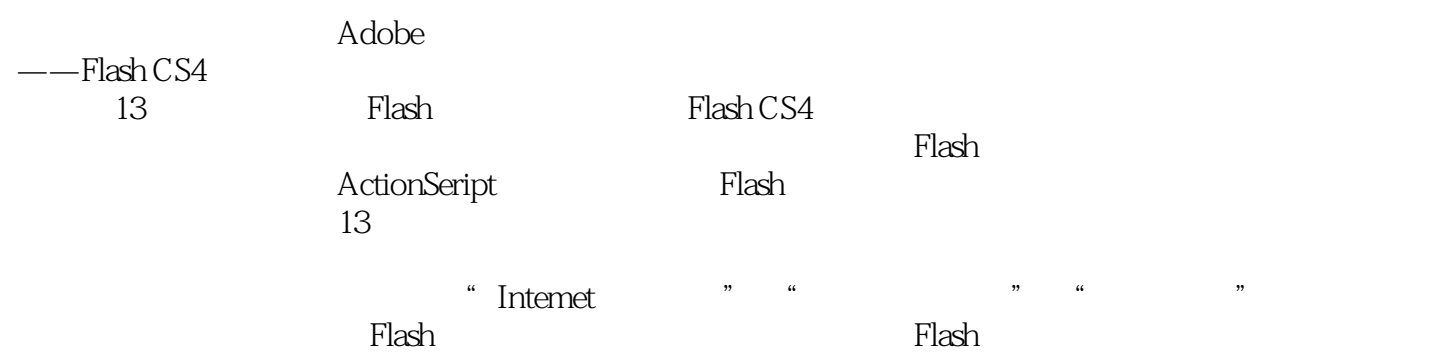

 $,$  tushu007.com

## $<<$ Flash CS4 $>$

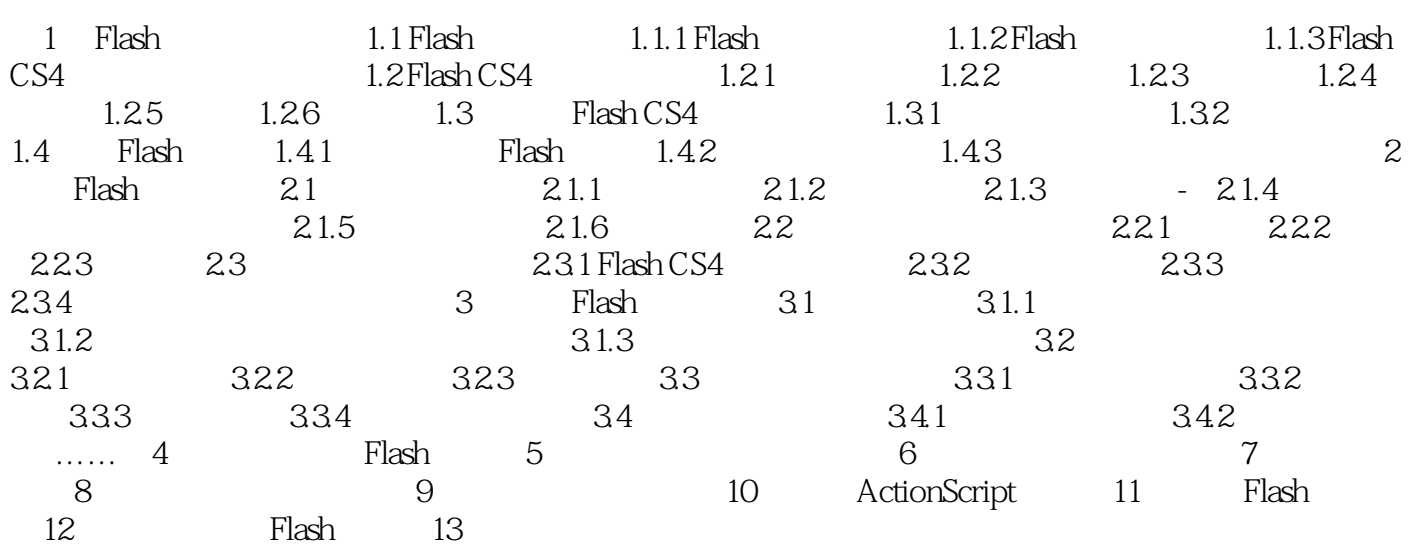

, tushu007.com

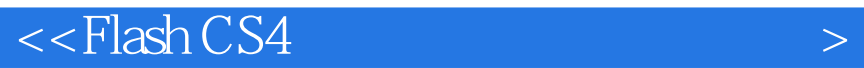

1.1.2Flash Flash  $\vee$ Flash , Flash and the state of the state of the state of the state of the state of the state of the state of the state  $\sim$ Flash Flash Rash and Flash and Flash and The Flash Flash GIF GIF Flash Flash 1 2MB  $Plash$  and  $1 \t1$ 

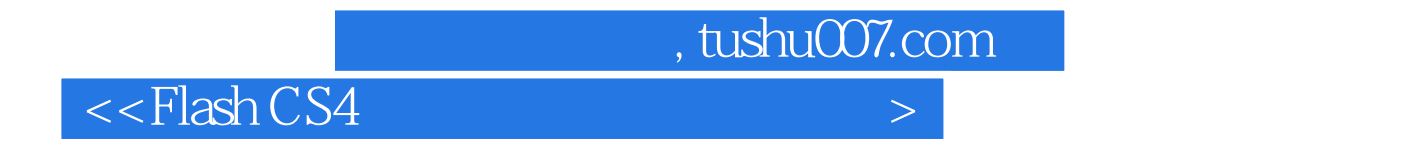

Flash CS4

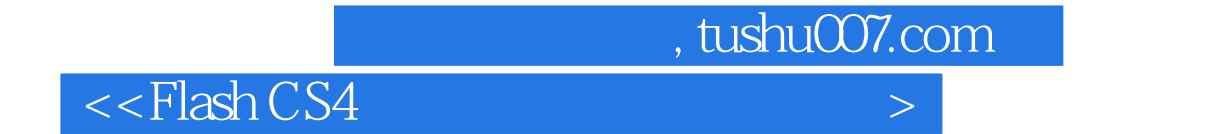

本站所提供下载的PDF图书仅提供预览和简介,请支持正版图书。

更多资源请访问:http://www.tushu007.com